# $\mathbb B$ asic instructions for using a **OUREL DUCET**

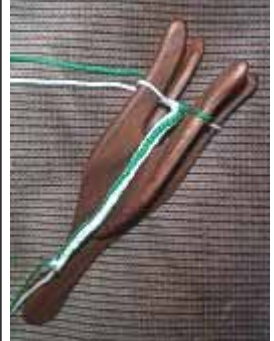

*Click on any picture for a larger view*

*The lucet, a horn-shaped tool often made from wood, dates back to the Viking era. While I have not been able to formally document the use of a double lucet, the technique is simply a variation on basic luceting, creating a thicker, sturdy, two-color cord, by essentially working two single lucets slotted together perpendicularly.*

*I acquired my first double lucet at a Pennsic War. Double Lucet Patterns are available here in PDF or GIF formats.*

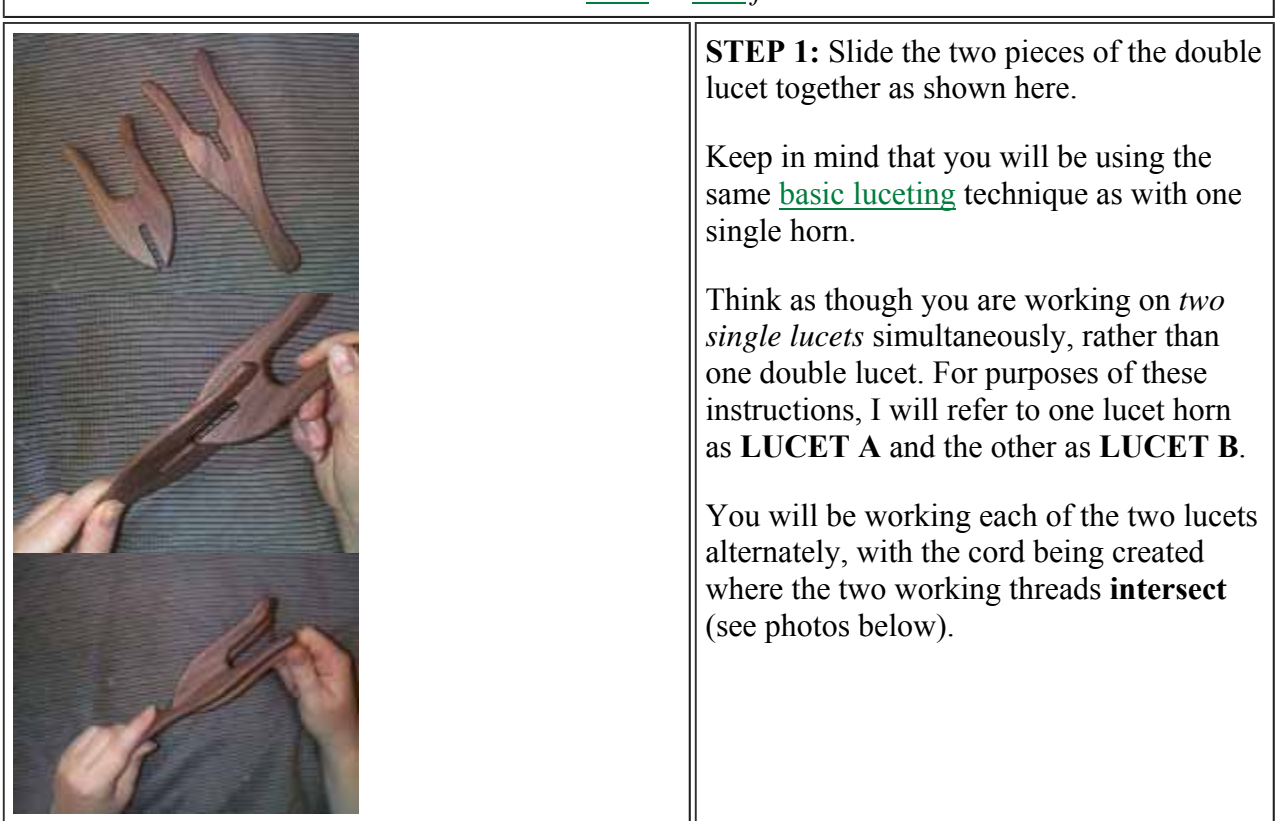

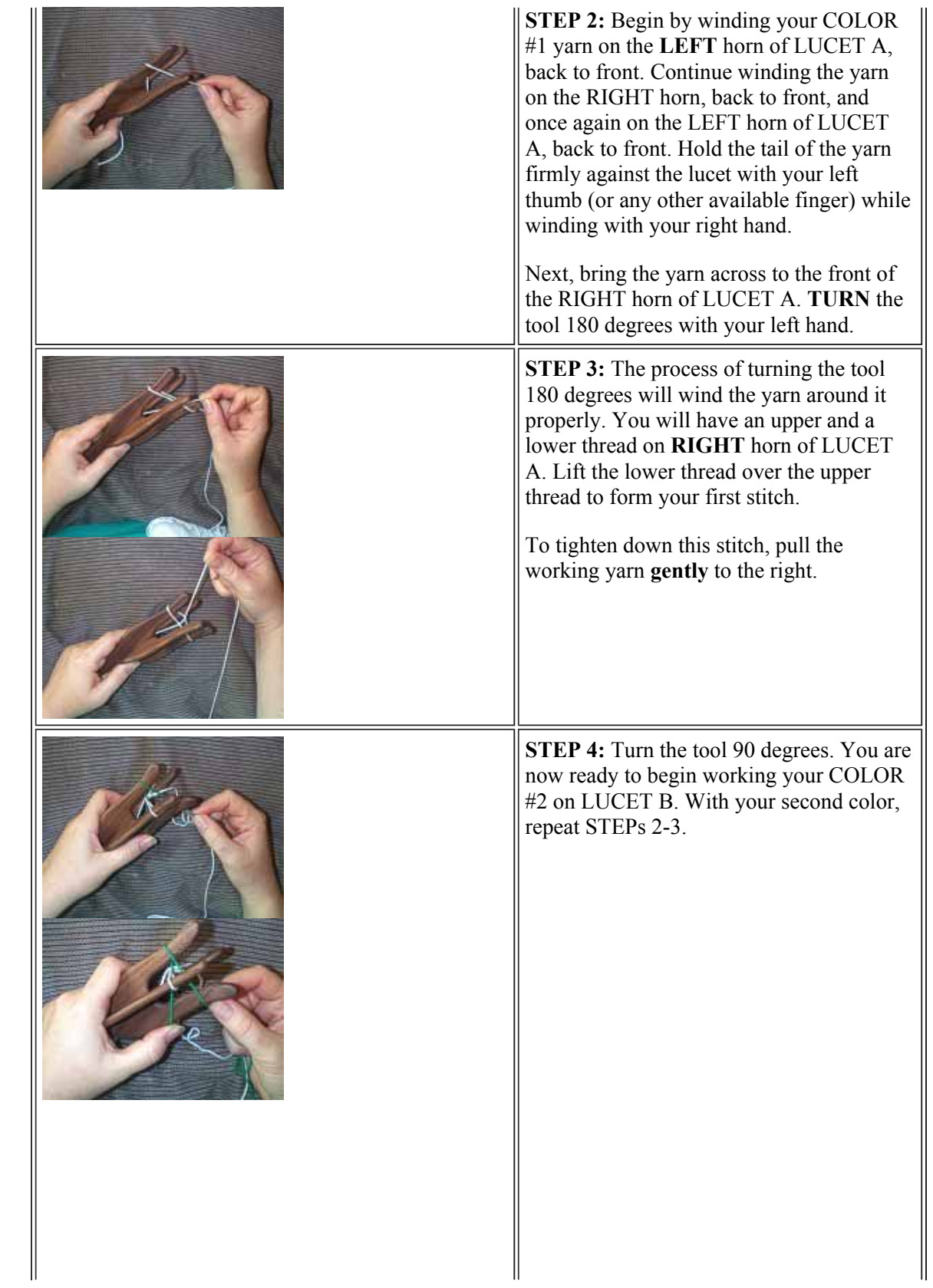

Find authenticated court documents without watermarks at **docketalarm.com.** 

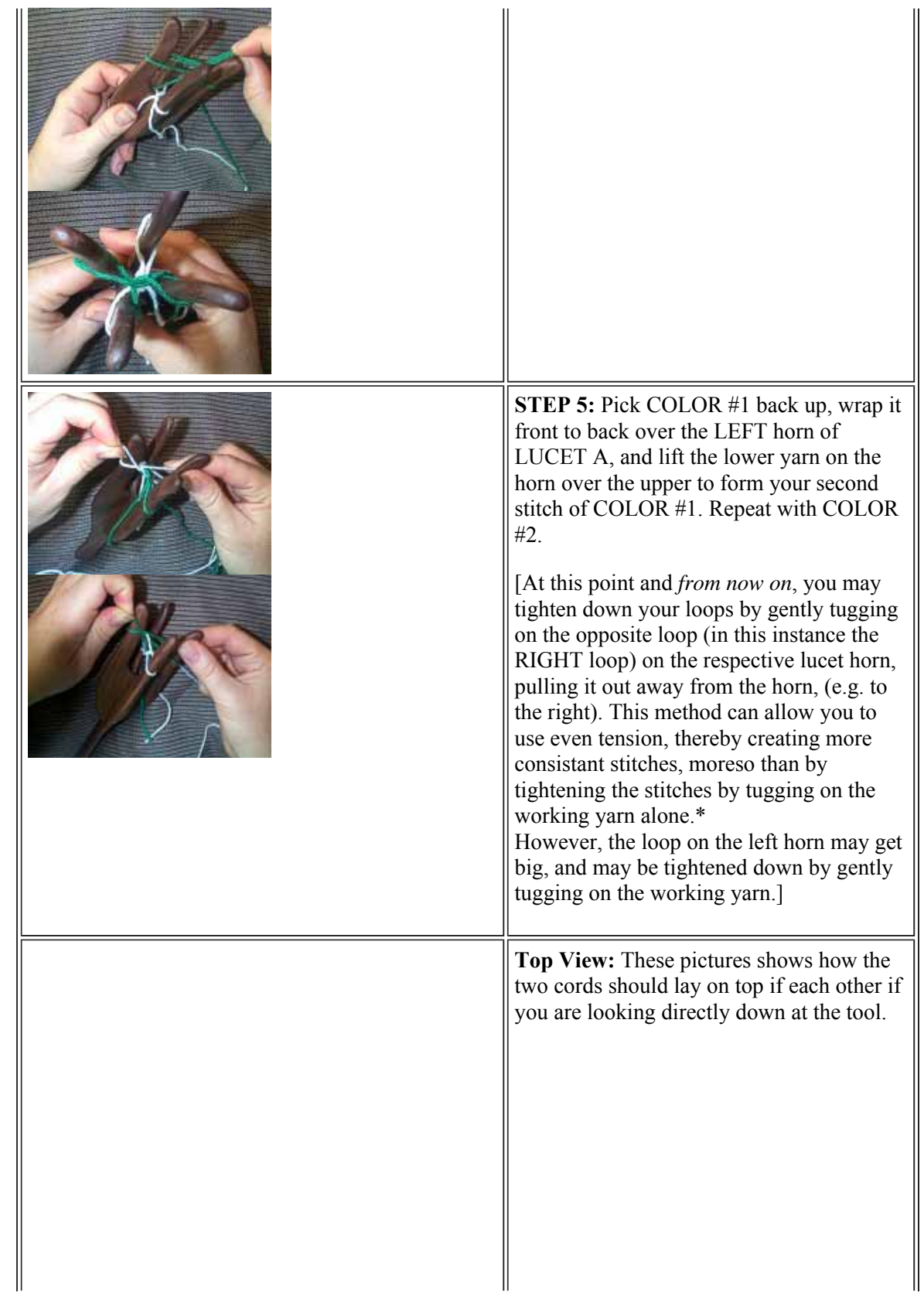

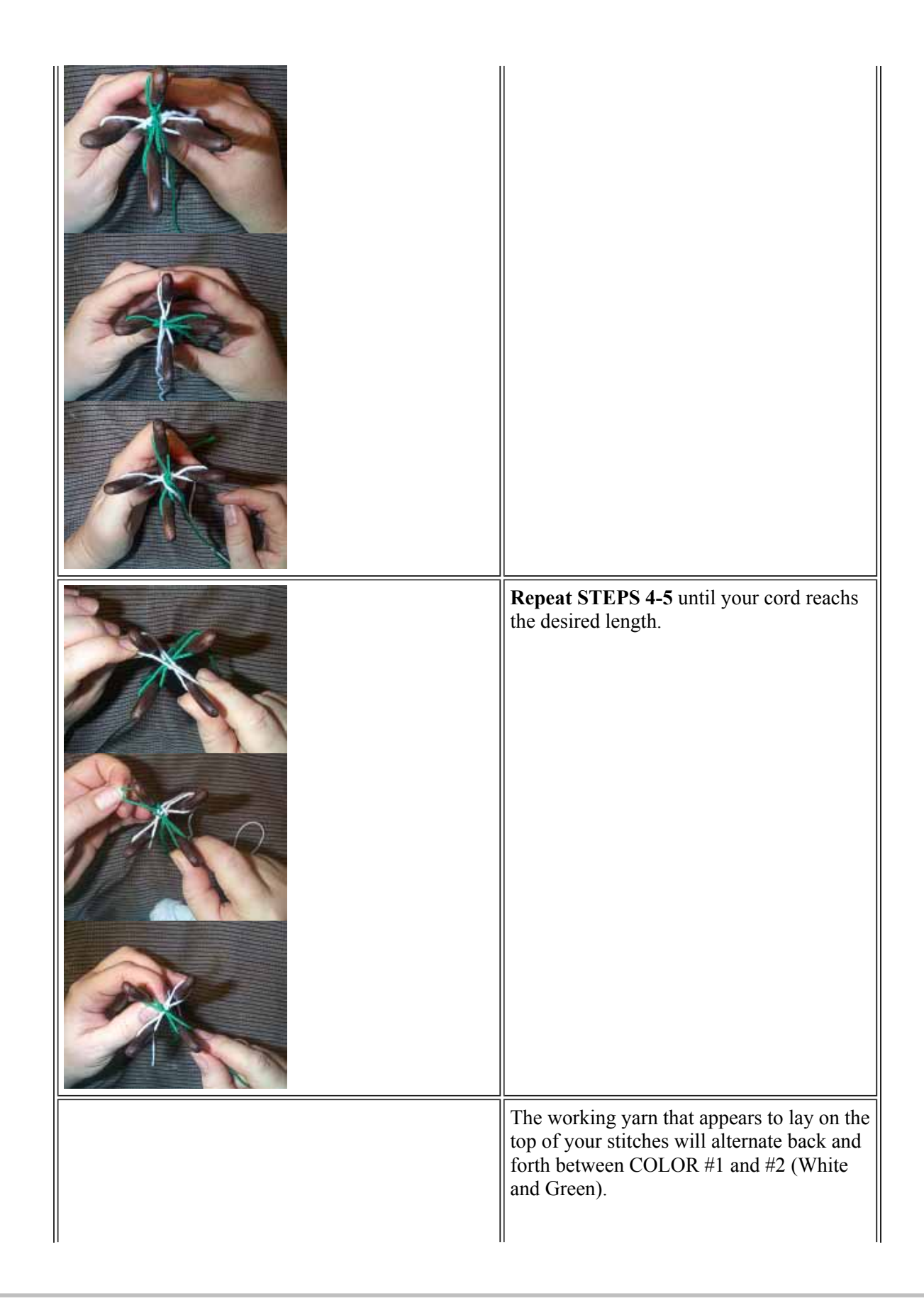

**DOCKET** LARM Find authenticated court documents without watermarks at **docketalarm.com.** 

 $\blacktriangle$ 

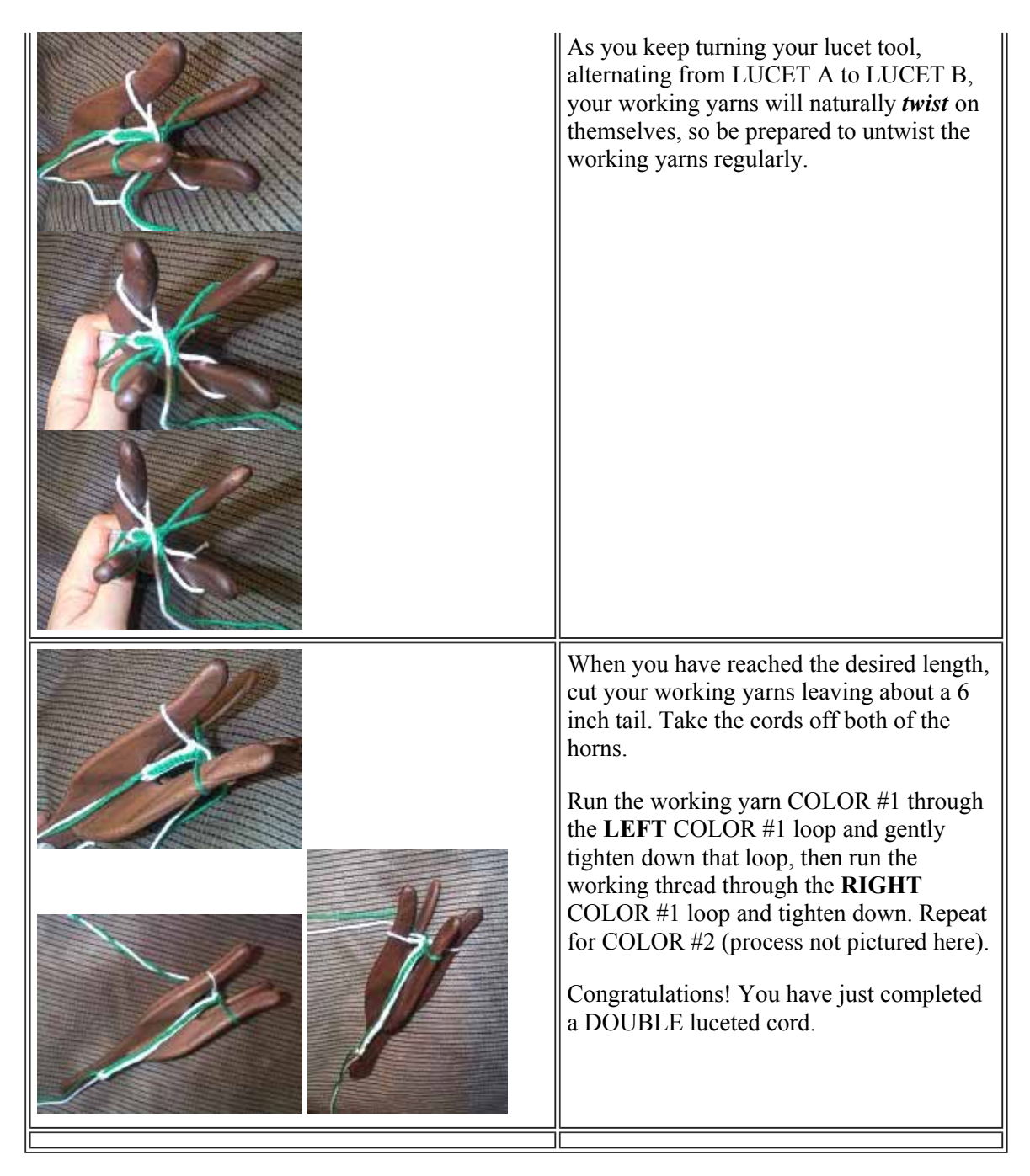

\* I had snapped several lucet horns in half by tugging too tightly on the working cord, before Lady Alys showed me this better technique for tightening down stitches.

#### **Bibliography**

**DOCKE** 

A.

Fuller, Elaine. *Lucet Braiding : Variations on Renaissance Cord*. Berkley, CA : Lacis Publications, 1998.

# **DOCKET**

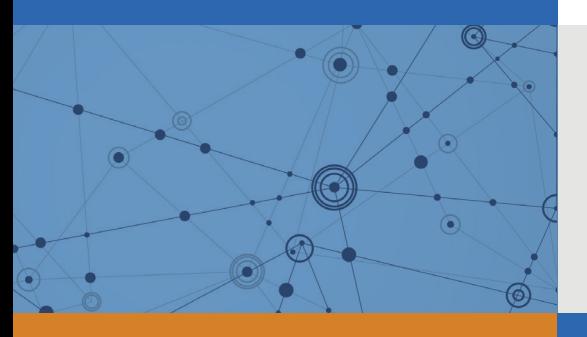

# Explore Litigation Insights

Docket Alarm provides insights to develop a more informed litigation strategy and the peace of mind of knowing you're on top of things.

# **Real-Time Litigation Alerts**

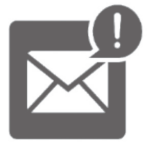

Keep your litigation team up-to-date with **real-time alerts** and advanced team management tools built for the enterprise, all while greatly reducing PACER spend.

Our comprehensive service means we can handle Federal, State, and Administrative courts across the country.

### **Advanced Docket Research**

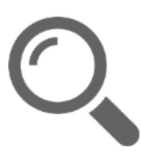

With over 230 million records, Docket Alarm's cloud-native docket research platform finds what other services can't. Coverage includes Federal, State, plus PTAB, TTAB, ITC and NLRB decisions, all in one place.

Identify arguments that have been successful in the past with full text, pinpoint searching. Link to case law cited within any court document via Fastcase.

# **Analytics At Your Fingertips**

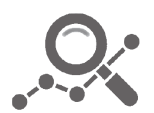

Learn what happened the last time a particular judge, opposing counsel or company faced cases similar to yours.

Advanced out-of-the-box PTAB and TTAB analytics are always at your fingertips.

### **API**

Docket Alarm offers a powerful API (application programming interface) to developers that want to integrate case filings into their apps.

#### **LAW FIRMS**

Build custom dashboards for your attorneys and clients with live data direct from the court.

Automate many repetitive legal tasks like conflict checks, document management, and marketing.

#### **FINANCIAL INSTITUTIONS**

Litigation and bankruptcy checks for companies and debtors.

#### **E-DISCOVERY AND LEGAL VENDORS**

Sync your system to PACER to automate legal marketing.

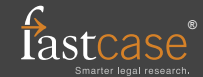